# Protokoll-

# Årsmøte Juristforbundet-Stat

Sted: Hotell Bristol, Oslo

Torsdag 9. februar 2023, kl. 10.00-16.00 Tid:

#### Dagsorden:

#### Sak 0.0 Åpning og konstituering av årsmøtet

Leder av Juristforbundet-Stat, Rannveig Sørskaar, ønsket velkommen til årsmøtet, og gjennomgikk første strekpunkt på dagsorden før det ble foretatt konstituering av årsmøtet.

#### Opptelling av stemmeberettigede

Leder Sørskaar foretok opprop av møtende delegater sammen med en avklaring av hvor mange stemmer den enkelte forvaltet.

#### For sent innmeldte delegater

Årsmøtet ble bedt om å ta stilling til én for sent innmeldt delegat. Dette gjaldt Magnus Grova Søilen fra JF-S Sjøfartsdirektoratet. Det ble redegjort for at påmeldingen ble gjort for sent som følge av forfall på kort varsel fra opprinnelig påmeldt delegat fra foreningen.

Delegat Søilen fra JF-S Sjøfartsdirektoratet meldt inn etter frist ble gitt stemmerett.

#### Leder av valgkomiteen

Årsmøtet ble bedt om å ta stilling til at leder av valgkomiteen, Simen Egeberg, ble gitt status som delegat med stemmerett under årsmøtet i alle saker unntatt i sak 8 på vegne av sin forening, JF-S Forsvaret. Det ble opplyst at det var forsøkt, men at foreningen ikke hadde lyktes med, å finne annen delegat fra foreningen.

Leder av valgkomiteen fikk årsmøtes tilslutning til å opptre som delegat med stemmerett i alle saker unntatt sak 8.

Det var etter opptelling totalt 22 stemmeberettigede delegater til stede med til sammen 52 stemmer i årsmøtet. Avvik i antall stemmer som følge av permisjoner underveis i årsmøtet er nedfelt under den enkelte sak.

#### Godkjenning av innkalling og dagsorden

Leder Sørskaar viste videre til innkalling og dagsorden.

Innkalling og dagsorden godkjent.

#### 0.1 Valg av møteleder og gjennomgang av forretningsorden

Styret hadde vedtatt å legge frem følgende forslag til møteleder:

Møteleder: Advokat Trond Vegard Sagen Eriksen.

Vara møteleder: Advokat Helene Dorans

Advokat Trond Vegard Sagen Eriksen ble valgt til møteleder og advokat Helene Dorans ble valgt til varamøteleder.

Møteleder overtok videre ledelse av årsmøtet. Møteleder ba om gjennomgang av Mymeet. Det ble gjennomført prøveopprop for å teste stemmeavgivningen. Møteleder foretok gjennomgang av forslaget til forretningsorden.

Årsmøtet godkjente forretningsorden.

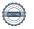

#### 0.2 Valg av referent

Styret hadde vedtatt å legge frem følgende forslag til referent: rådgiver Yasmine Halnes. Rådgiver Yasmine Halnes ble valgt som referent.

#### 0.3 Valg av to til å underskrive protokoll

Styret hadde vedtatt å legge frem følgende forslag til protokollsignerere for årsmøtet:

- 1. Politiadvokat 2 Elisabeth Bru, JF-S Politijuristene
- 2. Seniorskattejurist Mona Håberget, JF-S Skatteetatens juristforening

Politiadvokat 2 Elisabeth Bru og seniorskattejurist Mona Håberget ble valgt til protokollunderskrivere.

#### 0.4 Tellekorps

Styret hadde vedtatt å legge frem følgende forslag til tellekorps for årsmøtet:

- 1. Administrasjonskonsulent Mirela Omanovic
- 2. Avdelingsleder v/Politikk og Samfunnskontakt Gry Hellberg Munthe

Administrasjonskonsulent Mirela Omanovic og avdelingsleder Gry Hellberg Munthe ble valgt til tellekorps.

Møteleder ga en kort gjennomgang av saksrekkefølgen slik den fulgte av dagsorden. Seksjonsstyret fremsatte ønske om å bytte om rekkefølgen i behandlingen av sak 5 og 6. Årsmøtet ga sin tilslutning til at sak 6 ble behandlet før sak 5.

#### Sak 1 Rapport for inneværende årsmøteperiode

Leder Sørskaar gjennomgikk 2 års-rapporten for styreperioden som var gjort tilgjengelig i forkant av årsmøtet. Det ble redegjort for styrets arbeid gjennom perioden. Følgende punkter ble gjennomgått og nærmere kommentert:

- Arbeidsgrupper og utvalg
- Lønn og arbeidsvilkår
- Topptillitsvalgtsprogrammet
- · Opplæring av tillitsvalgte
- Høyskolen i Kristiania
- Økonomi, med videre henvisning til særskilt gjennomgang i sak 2

Det ble åpnet for generelle og deretter punktvise spørsmål og kommentarer til rapporten.

Det var ingen generelle eller punktvise spørsmål eller kommentarer til rapporten.

Seksjonsstyret hadde følgende forslag til vedtak:

Årsmøtet tar årsrapporten til etterretning.

Vedtak: Årsmøtet tok årsrapporten til etterretning.

#### Sak 2.0 Budsjettgjennomgang for inneværende landsmøteperiode

#### 2.1 Budsjettgjennomgang 2021

Styremedlem Gunnar O. Schjønsby redegjorde for seksjonens samlede tildeling slik det kom frem av dokumentasjonen som var gjort tilgjengelig i forkant av årsmøtet. Det ble redegjort for overføringer fra 2020 og for den nærmere fordelingen av midlene til styrets drift og primærforeningene. Schjønsby viste til at den største kostanden i utgangspunktet er frikjøp av leder og delvis frikjøp av nestleder. Han fremholdt at det er en del kostander forbundet med Topptillitsvalgtsprogrammet, et program styret anser som en stor suksess og en vellykket investering. Det ble vist til utfyllende budsjettdokument som var tilgjengelig for årsmøtet.

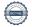

#### 2.2. Budsjettgjennomgang 2022

Budsjettoverføring fra 2020 og 2021 gjorde det samlede budsjettet for 2022 vesentlig høyere enn det ellers ville vært. Schjønsby forklarte at det egentlig er en begrensing ved at overføring av mindreforbruk er begrenset til 20 %. For 2022 ble det tatt en beslutning på landsmøtet om at hele mindreforbruket fra 2021 kunne overføres til 2022.

Utover i 2022 tok aktiviteten seg betraktelig opp og seksjonsstyret og foreningene gjorde sitt ytterste for å gjennomføre medlemsrettede aktiviteter og arrangementer. Dette resulterte i at det ikke var tilsvarende mindreforbruk i 2022 som i de 2 foregående årene. De økte utgiftene har skapt budsjettmessige utfordringer i 2023 og den forholdsmessige andelen som er tildelt den enkelte forening/kontaktsted er dermed blitt betydelig lavere i år. Schjønsby viste til at det er det neste seksjonsstyret som skal håndtere bruken av midlene i 2023. Han bemerket at det samtidig er en solid økning i budsjettet, hvor grunntildelingen er basert på medlemstallene i seksjonen som har økt i løpet av siste styreperiode. Videre er det tilkommet 8-10 nye foreninger/kontaktsteder som har søkt budsjettmidler i 2023 for første gang. Det ble opplyst at tildelingsbrev er under utarbeidelse og kommer så snart de er ferdigstilt.

Møteleder spurte årsmøtet om det var spørsmål eller kommentarer til budsjettet og budsjettgjennomgangen. Det var ingen spørsmål eller kommentarer til saken. Møteleder stadfestet at dette var en orienteringssak og dermed ansett ferdigbehandlet.

Seksjonsstyret hadde fremlagt følgende forslag til vedtak for hele sak 2: Årsmøtet godkjenner budsjettet.

Vedtak: Årsmøtet godkjente budsjettet.

#### Sak 3 Forslag til handlingsplan for perioden 2023-2025

Leder Sørskaar og styremedlem Arild W. S. Hjelmervik fremla og gjennomgikk hovedpunktene i forslaget til handlingsplan for neste styreperiode 2023-2025. Det ble redegjort for hva handlingsplanen er, hvordan styrets arbeid skal vurderes og hvordan styret skal operasjonalisere handlingsplanen. Det ble opplyst for årsmøtet at handlingsplanen fungerer som et rammeverk for aktivitetsplanen som nytt styre skal utarbeide.

I handlingsplanen foreslo seksjonsstyret å ha følgende fokusområder for styreperioden:

- 1. Et helhetlig Juristforbund
- 2. Juristforbundet Stat
- 3. Tillitsvalgte
- 4. Jurister i staten
- 5. Omstilling
- 6. Digitalisering

Årsmøtet ble oppfordret til å komme med innspill som styret kunne ta med seg i sitt videre arbeid. Møteleder Sagen Eriksen henstilte delegatene til at eventuelle endringsforslag til vedtak ble lagt inn i Mymeet.

Delegat fra JF-S Arbeids- og velferdsetaten (JAV), Cathrine Petersen, tegnet seg på talerlisten. Petersen uttrykte at den fremlagte handlingsplanen var god og oversiktlig. Hun fremholdt at JAV organiserer mange av juristene i Juristforbundet-stat og viste til at foreningen har meldt inn forslag til vedtak i sak 7 som treffer de foreslåtte aktivitetene. Hun redegjorde for at det i NAV fattes svært mange vedtak og utbetalinger, og erfaring viser at det er viktig med jurister der det fattes juridiske vedtak. På vegne av sin forening ønsket hun å fremheve at dette er et viktig fokusområde i handlingsplanens punkt 4 om jurister i staten.

Møteleder Sagen Eriksen spurte Petersen om JAVs forslag til sak 7 kommer som et tillegg til den fremlagte handlingsplanen. Petersen tok replikk og redegjorde for at forslaget i sak 7 er en utdyping av handlingsplanen, men klargjorde samtidig at det ikke er en del av saken knyttet til selve handlingsplanen slik den er fremlagt for årsmøtet.

Delegat Kjersti Nystrøm, nestleder i JAV, tegnet seg på talerlisten og fikk ordet. Hun uttrykte at hun var fornøyd med handlingsplanen som var fremlagt. Nystrøm viste til at JAV er opptatt av digitalisering og derfor er fornøyde med at dette er et eget punkt i handlingsplanen. Nystrøm opplyste at NAV er på full fart fremover i digitaliseringssporet, og at dette preger veien fremover. Hun fremholdt at digitalisering kan gi bedre rettssikkerhet og bedre likebehandling, men at dette krever at juristene er med i prosessene og har tilstrekkelig kunnskap digitalisering til at juristene kan sørge for at rettssikkerhetsprinsippene blir ivaretatt. Det ble videre vist til foreningens forslag til tiltak i sak 7.

Det var ingen ytterligere spørsmål eller kommentarer til handlingsplanen.

Seksjonsstyret hadde fremlagt følgende forslag til vedtak: Årsmøtet vedtar styrets forslag til Handlingsplanen for styreperioden 2023 – 2025.

Saken ble tatt opp til avstemming. Dommerfullmektigforeningen var ikke til stede med sin delegat som forvaltet til sammen 2 stemmer.

Vedtak: Årsmøtet vedtok styrets forslag til Handlingsplan for styreperioden 2023 – 2025.

# Sak 4 Styrets fullmakt til å utpeke delegater til Juristforbundets landsmøte(r) i styreperioden

Nestleder Are Andersen Skjold-Frykholm viste til seksjonens vedtekter og redegjorde for at årsmøtet kan gi seksjonsstyret fullmakt til å utpeke delegatene til Juristforbundet Stats delegasjon på landsmøte(r) i den kommende styreperioden. Prosedyrene og kriteriene for tildelingen av delegater ble kort omtalt. Det ble vist til at det for seksjon stat var 23 delegater på landsmøtet i november 2022.

Nestleder Skjold-Frykholm redegjorde for at årsmøtet enten kan velge og lage en liste over delegater, eller som et alternativ kan årsmøtet gi styret fullmakt til å utpeke delegater selv etter vedtektenes § 4-2. Det ble redegjort for bakgrunnen for hvorfor seksjonsstyret har ansett det som mest hensiktsmessig med en slik fullmakt. Den primære begrunnelsen er at det ofte er lang tid til det ordinære landsmøtet skal avholdes og at flere kan ha byttet jobb/sektor fra man er utpekt som delegat på et årsmøte og frem til landsmøtet. Nestleder Skjold-Frykholm fremholdt at sekjsonsstyret i sin utvelgelse etterstreber å sikre en bred representasjon i delegasjonen med hensyn til blant annet kjønn, geografi, størrelse med mer.

Det ble åpnet for spørsmål og kommentarer til saken fra årsmøtet.

Delegat Kate Elin Wilhelmsen fra JF-S Mattilsynet tegnet seg på talerlisten. Wilhelmsen uttrykte betenkeligheter ved at seksjonsstyret kan tillegge seg en slik myndighet og stilte spørsmål ved hvorfor formuleringen i vedtaksforslaget omtalte landsmøter i flertall.

Nestleder Skjold-Frykholm fikk replikk til Wilhelmsens spørsmål og redegjorde for at omtalen av «landsmøter» i flertall har en side til at det kan komme situasjoner der det må holdes ekstraordinære landsmøter i den kommende styreperioden.

Saken ble tatt opp til avstemming. Seksjonsstyret hadde fremlagt følgende forslag til vedtak: Årsmøte gir påtroppende styre fullmakt til å utpeke delegater til Juristforbundet sine landsmøter for kommende styreperiode.

Vedtak: Årsmøte ga påtroppende styre fullmakt til å utpeke delegater til Juristforbundet sine landsmøter for kommende styreperiode.

## Sak 5.0 Forslag til vedtektsendringer

#### 5.1 Forslag til vedtektsendringer fra seksjonsstyret

Behandling av saken ble flyttet til etter sak 6 jf. tilslutning av årsmøtet.

Vedtak: Årsmøtet godkjente at saken ble flyttet til etter behandlingen av sak 6.

Styremedlem Hjelmervik gjennomgikk styrets forslag til vedtektsendringer. Det var flere særskilte endringer som ble tatt opp til separat votering med egne vedtaksforslag. Det ble redegjort for at noen av de foreslåtte endringene var en nødvendig konsekvens av endringer i de sentrale vedtektene til Juristforbundet.

Før inngitte vedtaksforslag ble tatt opp til avstemning var det innvilget permisjon til JF-S Utlendingsdirektoratets (UDI) delegat Andrea Haugedal. Haugedals stemme – 1 – ble overtatt av delegat Bente Bjørke i UDI.

Det ble åpnet for innspill fra årsmøtet. Årsmøtet hadde flere spørsmål og kommentarer til forslagene som var fremlagt av seksjonsstyret. Delegatene som tegnet seg på talerliste fremgår nedenfor i tilknytning til det enkelte vedtaksforslaget.

Det var inngitt følgende vedtaksforslag fra seksjonsstyret:

#### **Vedtaksforslag 1**

Forslag til vedtektsendringer godkjennes av årsmøtet.

#### **Vedtaksforslag 2**

Ny § 2-2 Frikjøp og godtgjørelse Styrets forslag til ny § 2-2 vedtas.

Til vedtaksforslag 2 tegnet delegat Leif Christian Hammer fra JF-S Skatteetatens Juristforening seg på talerlisten. Han innga videre følgende:

#### **Vedtaksforslag 6 – justering til forslag 2**

§ 2-2 Styrets leder og nestleder

Vervet som leder av JF-Stat skal være et fullfinansiert heltidsverv med konkurransedyktige betingelser. Leder godtgjøres med et tillegg på 2 G over den lønn vedkommende hadde i sin siste stilling. Godtgjørelsen skal minimum utgjøre 8 G.

Styret kan beslutte å frikjøp av nestleder med inntil 50 %. Vervet som nestleder av JF-Stat skal da ha konkurransedyktige betingelser. Nestleder godtgjøres med et tillegg på 1,5 G over den lønn vedkommende hadde i sin siste stilling. Godtgjørelsen skal minimum utgjøre 6 G. Styret kan fastsette en ordning for årlig regulering av lønn og godtgjørelse. Reguleringen skal ikke overstige rammen for det sentrale oppgjøret.

Leder/nestleder skal ikke delta i styrebehandlingen av forslag som gjelder egen godtgjøring. Styrets leder kan bruke arbeidstittelen "Forhandlingssjef Juristforbundet-Stat" i de sammenhenger det er naturlig.

Leder deltar fast som representant for JF-Stat i hovedstyret, jf. Juristforbundets vedtekter § 3-4-1. Leder skal ha to varaer valgt av styret i rekkefølge. Leder eller nestleder er som hovedregel også Juristforbundets faste representant i Akademikerne-Stat.

Styret kan utarbeide en arbeidsinstruks for leder og nestleder. Denne skal bl.a. synliggjøre de generelle forventninger til utøvelsen av vervet, herunder kommunikasjons- og påvirkningsarbeid for å fremme medlemmenes interesser.

Delegat Hammer fikk ordet av møteleder og redegjorde for endringsforslaget. Han viste til at forslaget var en oppfølging fra sak 6. Han meddelte at foreningen støtter styrets forslag, men med en liten begrensing gjennom en endring i § 2-2 andre ledd ved at frikjøp av nestleder kan besluttes av styret med inntil 50 %. Hammer begrunnet dette i den allerede betydelige bruken av midler til frikjøp. Hammer fremholdt at medlemmer kan reagere på dette og ga uttrykk for at kr 2,5 millioner er nok å bruke på frikjøp, som gir et samlet frikjøp i størrelsesorden 150 % totalt. Til innspillene fra delegatene i JAV som fremgår under sak 6, ble det redegjort for at JF-S Skatteetatens Juristforening ønsker at frikjøp er begrenset til leder og nestleder, slik det er for president og visepresident.

Det var innkommet ytterligere vedtaksforslag knyttet til seksjonsstyrets forslag til ny § 2-2. Før årsmøtet gikk videre i den kronologiske listen over vedtaksforslag slik den fremgikk i Mymeet, ble det besluttet at de innkomne vedtaksforslagene i nr.7 og nr. 9, som også skrev seg til de foreslåtte endringene til vedtektenes § 2-2, skulle stemmes over og settes opp mot hverandre først.

Det var flere spørsmål fra årsmøtet knyttet til forslaget om ny § 2-2 og det innkom følgende nye vedtaksforslag:

#### **Vedtaksforslag 7:**

Fra seksjonsstyret var det innkommet en justering med nytt tredje ledd § 2-2: Det samlede frikjøpet i seksjonen kan ikke overstige to hele stillinger.

#### **Vedtaksforslag 8:**

Fra seksjonsstyret var det innkommet ytterligere forsalg av nytt tredje ledd § 2-2: Styret kan beslutte frikjøp av andre styremedlemmer.

#### **Vedtaksforslag 9:**

Fra delegat Marianne Børseth, JF-S Politijuristene, var det innkommet følgende forslag: Det samlede frikjøpet i seksjonen kan ikke overstige 1,5 hele stillinger.

Nestleder Skjold-Frykholm tegnet seg på talerlisten og fikk ordet av møteleder. Skjold-Frykholm redegjorde for at seksjonsstyret sine 2 nye vedtaksforslag i nr. 7 og 8. De nye forslagene innebar en begrensing til en samlet størrelse på frikjøpet, opptil 2 hele stillinger. Det ble videre vist til at det i dag ikke er en begrensing på hva seksjonsstyret kan beslutte å bruke av midler på frikjøp, men at det siste år har utgjort 1,5 årsverk. Han bemerket at det vil være uheldig å begrense handlingsrommet til seksjonsstyret i for stor grad.

Delegat Marianne Børseth, nestleder i Politijuristene (PJ), tegnet seg på talerlisten og fikk ordet. Hun tilkjennega at dette var en vanskelig sak hvor PJ er enige med skattejuristene og deler deres bekymring knyttet til den økonomiske utviklingen i seksjonen. Børseth bemerket at det er viktig å opprettholde aktiviteten og at det er en bekymring knyttet til at styret tilgodeser seg selv på bekostning av foreningene. Det ble uttrykt tillitt til styret, men bemerket at dette også handler om strategi og hvor aktivitetene skal være og økes. Børseth meddelte at PJ er enige i styrets nye vedtaksforslag i saken, men ønsket videre en begrensning oppad til 150 % samlet for frikjøp i styret.

Leder Sørskaar fikk ordet av møteleder og meddelte at dette var en viktig debatt. Hun viste til at hun har vært nestleder og frikjøpt i halv stilling og sett viktigheten av at seksjonen også har en frikjøpt nestleder. Tidligere leder og nestleder dro god nytte av hverandre. Sørskaar fremholdt at det er viktig for styret med en viss fleksibilitet da det kan dukke opp saker hvor annen kompetanse enn det leder og nestleder besitter er nødvendig i perioder, men at forslaget ikke innebærer noen utvidelse. Det ble bemerket at dette ikke skal gå på bekostning av aktivitetene i foreningene.

Delegat Eva Fekete fra JF-S Statsforvalterjuristene tegnet seg på talerlisten og fremsatte spørsmål til at det opprinneloge forslaget innebar frikjøp av 2 hele stillinger og spurte videre hvilken godtgjøring som var tenkt.

Møteleder ga ordet til nestleder Skjold-Frykholm som opplyste at man frikjøpes til den lønnen man har hos eksisterende arbeidsgiver, med unntak av leder og nestleder hvor det har vært foreslått beløp. Han fremholdt at det har vært stor grad av fleksibilitet knyttet frikjøp frem til nå, men at slik budsjettsituasjonen er gir denne ikke rom for helt frikjøp av 2 stillinger for inneværende år. En slik økning vil i praksis være betinget av eventuelle nye tildelinger til seksjonen fra forbundet.

Delegat Fekete fra JF-S Statsforvalterjuristene ba om replikk og spurte om det nye vedtaksforslaget, begrenset til 1,5 stilling, ikke er begrenset til leder/nestleder, og viste til at styrets forslag la til grunn 2 stillinger. Fekete etterspurte bakgrunnen for ønsket økning.

Leder Sørskaar fikk ordet av møteleder og redegjorde for frikjøp i styreperioden. Det ble vist til at det ved ny handlingsplan ikke er lagt opp til mer frikjøp, men at styret har ønsket mer fleksibilitet dersom det skulle oppstå behov underveis. Det ble vist til at bakgrunnen for at forslaget er kommet opp nå er at vedtektene ikke har regulert dette godt nok tidligere ved at omfang/størrelsesorden ikke har vært konkretisert. Sørskaar redegjorde for at forslaget er en begrensing opp mot hva vedtektene i dag åpner for, og at forslagene er fremlagt som et ønske som bevarer en viss fleksibilitet.

Avstemmingsrekkefølgen ble forsøkt avklart av møteleder. Nestleder Skjold-Frykholm tilkjennega at det var en forskjell mellom forslaget fra delegat Hammer i JF-S Skatteetatens forening da dette var å anse som en fullmaktsbegrensning sammenlignet med den videre formuleringen fra delegat Børseth fra JF-S Politijuristene. Skjold-Frykholm redegjorde for at seksjonsstyrets forslag innebærer en ramme på henholdsvis 2 eller 1,5 stilling og et ekstra ledd i bestemmelsen i § 2-2 som åpnet for bruk av frikjøp for andre enn leder og nestleder.

Det ble avklart og foretatt avstemming mellom seksjonsstyrets vedtaksforslag 2 og det inngitte endringsforslaget i vedtaksforslag 6 fra delegat Hammer i JF-S Skatteetatens Juristforening.

Etter avstemming ble det flertall for følgende Vedtak: Styrets forslag til ny § 2-2 vedtatt.

Det ble deretter foretatt avstemming mellom vedtaksforslag 7 og vedtaksforslag 9 slik de fremgår over, der følgende vedtak fikk flertall:

Vedtak: Det samlede frikjøpet i seksjonen kan ikke overstige 1,5 hele stillinger.

Årsmøtet gikk så videre til behandling av henholdsvis vedtaksforslag 8, 3, 4 og 5.

**Vedtaksforslag 8:** 

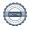

Justering av styrets forslag med ytterligere nytt tredje ledd § 2-2, med følgende forslag: Styret kan beslutte frikjøp av andre styremedlemmer.

Det ble flertall for følgende

Vedtak: Styret kan beslutte frikjøp av andre styremedlemmer.

#### **Vedtaksforslag 3**

Ny § 3-3 Valgkomite

Styremedlem Hjelmervik fikk ordet av møteleder for å utdype forslaget. Dokumentet med endringsforslaget ble fremvist og var gjort tilgjengelig i forkant. Hjelmervik redegjorde for hvordan styret hadde gjennomgått gjeldende vedtekter, herunder struktur, nummerering og inndeling. Det ble videre redegjort for forslaget til endring knyttet til valgkomiteen i § 3-3. Hjelmervik bemerket at det etter styrets oppfatning er viktig at komiteen består av medlemmer i statlig sektor, og at det nye forslaget åpner for at det kan velges 2 varamedlemmer slik at disse kan dekke opp ved eventuelle frafall av medlemmer i perioden.

Seksjonsstyret hadde fremlagt følgende vedtaksforslag: Styrets forslag til ny § 3-3 vedtas. Vedtak: Styrets forslag til ny § 3-3 vedtatt.

#### **Vedtaksforslag 4:**

Ny § 4-2 Godkjenning og endring av vedtekter

Hjelmervik redegjorde for den foreslåtte endringen og viste til at styret har tatt ut setningen om at Hovedstyret skal godkjenne vedtektene til foreningene i seksjonen. Det ble redegjort for at det er lagt opp til at det er seksjonsstyret som skal godkjenne dette nå basert på endring i de sentrale vedtektene gjort under forrige landsmøtet. Hjelmervik viste til at endringer i vedtektene var foreslått satt til 2/3-flertall, tilsvarende som for endringer i de sentrale vedtektene, og at det er naturlig at det skal kreve mer enn alminnelig flertall slik at endringer blir mer varige.

Det ble åpnet for kommentarer spørsmål til forslagene. Årsmøtet hadde ingen kommentarer ellers spørsmål.

Seksjonsstyret hadde fremlagt følgende vedtaksforslag: Styrets forslag til ny § 4-2 vedtas. Vedtak: Styrets forslag til ny § 4-2 vedtatt.

#### **Vedtaksforslag 5:**

Øvrige vedtektsendringer.

Møteleder avklarte at det ikke forelå innsigelser på vedtaksforslaget fra årsmøtet.

Seksjonsstyret hadde fremlagt følgende vedtaksforslag:

Styrets forslag til øvrige vedtektsendringer vedtas i tråd med styrets forslag.

Vedtak: Styrets forslag til øvrige vedtektsendringer ble vedtatt i tråd med styrets forslag.

### Sak 6.0 Godtgjørelse og vilkår for frikjøpte

# 6.1. Gjennomgang av rapport fra arbeidsgruppe nedsatt av forrige årsmøte

Nestleder Skjold-Frykholm og styremedlem Hjelmervik gjennomgikk arbeidsgruppens rapport og redegjorde for arbeidet. Det ble vist til at det forrige årsmøtet påla påtroppende seksjonsstyret å nedsette en arbeidsgruppe som skulle se på frikjøp, godtgjørelse og andre eventuelle goder til de frikjøpte. Bakgrunnen var at det i den forutgående styreperioden var påbegynt et arbeid for å kartlegge frikjøp og praksis på dette. Det ble vist til hvordan frikjøp praktiseres i Politijuristene (PJ), frikjøp i Juristforbundet sentralt (presidentskapet) og det ble gitt en orientering om hvordan disse mottar lønn fra forbundet. Arbeidsgruppen hadde i oppgave å se nærmere på hvordan dagens ordning for frikjøpte i seksjonen er sammenlignet

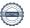

med rettigheter og goder som man ellers har der man er frikjøpt av og betalt av egen arbeidsgiver. Det ble redegjort for at en del av gruppens arbeid har vært å bidra til å skape en transparens rundt godtgjørelser og at alle skal være klar over hvilke vilkår som gjelder for frikjøp, herunder slik at det skal være enklere for interesserte å vurdere godene, rettighetene mv. som ligger i det å være frikjøpt i forbundet.

Arbeidsgruppens nærmere sammensetning og utskiftinger underveis perioden ble tilkjennegitt for årsmøtet. Det ble redegjort for bistanden arbeidsgruppen har fått fra sekretariatet.

Nestleder Skjold-Frykholm opplyste at sluttrapporten ble tatt til etterretning av seksjonsstyret og deretter sendt på høring da man ønsket innspill på elementer som burde hensyntas. Det innkom 3 innspill, hvorav alle var gjort tilgjengelig for årsmøtet i forkant. Basert på høringsinnspillene ble forslagene i rapporten noe korrigert og justert, som var utgangspunktet for det styremedlem Hjelmervik presenterte videre for årsmøtet. Det ble opplyst for årsmøtet at det kunne kreves en annen inndeling på vedtaksforslagene i saken.

Seksjonsstyret hadde fremlagt følgende vedtaksforslag: Styrets forslag til vedtak om vilkår og goder for frikjøpte av JF-stat, godkjennes av årsmøtet. Vedtak: Styrets forslag til vedtak om vilkår og goder for frikjøpte av JF-stat ble godkjent.

# 6.2. Gjennomgang av styrets forslag til vedtak basert på rapport fra arbeidsgruppe og høringsinnspill til denne

Styremedlem Hjelmervik gjennomgikk dokumentene i saken og viste til nærmere oversikt over de enkelte forslagene knyttet til hva arbeidsgruppen hadde anbefalt. Det ble videre vist til hva høringsinnspillene fra de 3 foreningene omfattet.

Seksjonsstyret hadde inngitt til sammen 5 vedtaksforslag i saken. Til punk 5 ble det redegjort for pendlerbolig og den praksis som har vært for presidentskapet i dag.

Det ble åpnet for innspill under gjennomgangen og de 5 ulike punktene. Møteleder redegjorde for at det til behandlingen av saken ble tatt utgangspunkt i rapporten og styrets forslag til vedtak. Det ble oppklart at det ene endringsforslaget som var innkommet som forslag 6 var knyttet til forslaget til ny § 2-2 og ikke § 3-2.

Leif Christian Hammer, delegat fra skatteetatens Juristforening, hadde tegnet seg og fikk ordet. Hammer uttrykte at det var en god rapport hvor han og hans forening kan slutte seg til mesteparten av det som er foreslått. Hammer mente det var viktig at leder fortsatt frikjøpes for et godt arbeid videre. Videre ga Hammer uttrykk for enighet knyttet til reguleringen og satsene. Han ga uttrykk for usikkerhet knyttet til vedtaksforslag 2 hvor det ble lagt opp til at styret kunne gis fri adgang til å bestemme størrelsen på frikjøpet til nestleder. Hammer viste til den tidligere fremlagte rapporten over seksjonens budsjett der det kom frem at det allerede brukes om lag 2,5 millioner på frikjøp. Han uttrykte skepsis og betenkeligheter knyttet til forslaget om ytterligere frikjøp av nestleder utover dagens 50 %.

Det ble tatt lunsjpause etter innlegget fra delegat Hammer. Det ble lagt opp til fortsettelse av debatten av sak 6 etter pausen.

Nestleder Skjold-Frykholm orienterte om at det under behandlingen av denne saken ikke var vedtektsendringer, selv om debattene likevel kunne tas her. Årsmøtet ble igjen oppfordret til å inngi eventuelle nye vedtaksforslag skriftlig til sak 5 for behandling etter sak 6.

Delegat Petersen fra JAV tegnet seg på talerlisten og medelte at det kom gode innspill fra delegat Hammer i JF-S Skatteetatens Juristforening. Det ble vist til at det er en ambisiøs handlingsplan som ble fremlagt, og at det innenfor kommende periode kan være fornuftig å legge fullmakt til styret i denne perioden. Det ble videre vist til at det kan være grunner også for frikjøp av andre styremedlemmer for fordeling av byrden knyttet til aktiviteter og for nødvendig kompetanse og erfaring.

Møteleder oppfordret til å inngi skriftlige forslag til vedtak dersom noen hadde dette.

Møteleder redegjorde for nummereringen nedenfor. Ingen hadde innsigelser til votering eller rekkefølge, og forslagene ble tatt opp til avstemninger i Mymeet.

#### 1 Prinsippvedtak om godtgjøring (sikring av pensjonsrettigheter)

Seksjonsstyret hadde inngitt følgende forslag til vedtak 1:

All godtgjøring fra forbundet til den frikjøpte knytter seg til det konkrete frikjøpet og ikke styrevervet.

Vedtak: All godtgjøring fra forbundet til den frikjøpte knytter seg til det konkrete frikjøpet og ikke styrevervet.

#### 2 Foreldredrepenger

Seksjonsstyret hadde inngitt følgende forslag til vedtak 2:

Leder og nestleder skal ha rett til foreldrepenger beregnet ut fra den samlede lønn vedkommende mottar for sitt frikjøp.

Vedtak: Leder og nestleder skal ha rett til foreldrepenger beregnet ut fra den samlede lønn vedkommende mottar for sitt frikjøp.

#### 3 Sykepenger

Seksjonsstyret hadde inngitt følgende forslag til vedtak 3:

Ved langvarig sykefravær skal den frikjøpte ha dekket sin lønn fullt ut. Frikjøpet avvikles etter ett års sykefravær.

Vedtak: Ved langvarig sykefravær skal den frikjøpte ha dekket sin lønn fullt ut. Frikjøpet avvikles etter ett års sykefravær

#### 4 Yrkesskade- og sykdom

Seksjonsstyret hadde inngitt følgende forslag til vedtak 4: Leder/nestleder skal gis tilsvarende vilkår som president/visepresident i den utstrekning det er naturlig og mulig.

Vedtak: Leder/nestleder skal gis tilsvarende vilkår som president/visepresident i den utstrekning det er naturlig og mulig.

#### **5** Ansattgoder og forsikringer

Seksjonsstyret hadde inngitt følgende forslag til vedtak 5: Frikjøpt leder og nestleder i JF-Stat skal ha de goder/vilkår som fremgår av vedlagte liste.

Vedtak: Frikjøpt leder og nestleder i JF-Stat skal ha de goder/vilkår som fremgår av vedlagte liste.

#### Sak 7 Saker fra JAV

Forslagstillerne Nystrøm og Petersen fra JAV redegjorde for saken og viste til innsendt saksdokument. Det ble fremhevet hvordan juristtittelen må være noe Juristforbundet og seksjonen jobber for. Nystrøm viste tilbake til innspillet knyttet til digitalisering under

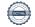

behandlingen av handlingsplanen i sak 3. Forslagsstiller tilkjennega under sakens behandling at forslaget allerede var godt ivaretatt i handlingsplanen og trakk saken.

Forslagsstiller hadde opprinnelig inngitt f
ølgende vedtaksforslag: Juristforbundet Stat skal aktivt jobbe for at digitaliserte og automatisert løsninger av offentlige vedtak, er kvalitetssikret av jurister.

Vedtak: Sak trukket.

#### Sak 8 Valg av nytt styre med varamedlemmer

Valgkomiteens leder, Simen Egeberg, presenterte seg og sin rolle. Han redegjorde for valgkomiteens arbeid og prosessen i forkant, hvor de utarbeidet spørreskjema og gjennomførte intervjuer med kandidatene. Dette ga komiteen godt grunnlag for å sette sammen et velfungerende styre. Komiteen la i sin vurdering vekt på samarbeid, utfyllende kompetanse, kapasitet, personlig egnethet og bredde.

Egeberg orienterte årsmøtet om at det var foretatt en endring i innstillingen etter utsendelsen av sakspapirene til dagsorden. Dette skyldtes at det opprinnelige innstilte varamedlemmet Jonas Løvdal etter en nærmere vurdering var funnet å ikke oppfylle vilkårene for valgbarhet til verv i seksjonen. Dette medførte en endring i rekkefølgen fra den opprinnelige innstillingen hvor nr. 9 -11 rykker opp til nr. 8-10, og nestleder i JAV, Kjersti Nystrøm, ble innstilt som varamedlem og ny nr. 11. Egeberg gjennomgikk så rekkefølgen av ny innstilling og ga en nærmere begrunnelse for hver av de innstilte kandidatene.

### Valgkomiteens innstilling var:

Leder: Rannveig Sørskaar

Nestleder: Are Andersen Skjold Frykholm

Styremedlemmer: Anne Woldmo

> Hallvard Øren Arild Hjelmervik Cathrine Petersen

Varamedlemmer: Mona Håberget

> Ian Christian Burman John Kristian Spångberg

Kjersti Nystrøm

Møteleder avklarte at det ikke var andre kandidater til noen av vervene, og at ingen krevde skriftlig avstemming. Møteleder ga ordet til innstilt leder, som tok ordet. Møteleder ga videre ordet til innstilt nestleder, som tok ordet.

Politijuristenes delegat Cecilie R. Svorstøl tegnet seg på talerlisten og henstilte til at alle innstilte styremedlemmer og varamedlemmer ga seg tilkjenne for årsmøtet. Møteleder foretok deretter opprop av de innstilte, som reiste seg. Innstilt varamedlem, Jon Kristian Spångberg, var ikke til stede.

Saken ble etter avklaring med årsmøtet tatt opp til avstemming ved akklamasjon.

#### Valg av leder

Forslag til vedtak fra valgkomiteen var som følger:

Rannveig Sørskaar velges som leder for seksjonsstyret for perioden 2023-2025.

Vedtak: Rannveig Sørskaar ble valgt som leder for seksjonsstyret for perioden 2023-2025.

#### Valg av nestleder

Forslag til vedtak fra valgkomiteen var videre:

Are Skjold-Frykholm velges som nestleder for styret for perioden 2023-2025

Vedtak: Are Skjold-Frykholm ble valgt som nestleder for styret for perioden 2023-2025.

Forslag til vedtak fra valgkomiteen av styremedlemmer for seksjon stat:

Anne Woldmo-styremedlem Hallvard Øren-styremedlem Gunnar Schjønsby-styremedlem Arild Hjelmervik-styremedlem Cathrine Petersen-styremedlem

Forslag til vedtak fra valgkomiteen av vara styremedlemmer for seksjon stat:

Mona Håberget Ian Christian Burman John Kristian Spångberg Kjersti Nystrøm

Vedtak: Nytt styre i Juristforbundet-stat for styreperioden 2023-2025 ble enstemmig valgt ved akklamasjon, og består, i tillegg til leder og nestleder, av:

Styremedlemmer: Anne Woldmo

Hallvard Øren Gunnar Schjønsby Arild Hjelmervik Cathrine Petersen Mona Håberget

Ian Christian Burman John Kristian Spångberg

Kjersti Nystrøm

### Sak 9 Valg av valgkomite

Varamedlemmer:

Leder Sørskaar la frem forslag til valgkomite for perioden 2023-2025. Det ble redegjort for endringen knyttet til å oppskalere komiteens størrelse. Hun opplyste videre om at de som var gjenværende i komiteen i forkant av årsmøtet var spurt om de ville fortsette i komiteen og at disse hadde ønske om å fortsette.

Innstillingen til ny valgkomite ble gjort tilgjengelig dagen før årsmøtet. Leder Sørskaar redegjorde for de innstilte og hvor de jobber.

Seksjonsstyret hadde følgende forslag til vedtak:

Årsmøtet velger følgende personer til valgkomiteen i Juristforbundet, seksjon stat i perioden 2023-2025:

Leder: Simen Egeberg

Medlemmer: Kristin Elnæs (Politidirektoratet Oslo)

Johanne Bertling Krogstad (Bufdir/Narvik)
Therese Kolvik, (Vegvesenet Ålesund)

Håvard Arctander Rosenlund (Statsforvalteren i Oslo og Viken)

Varamedlemmer: Carl-Otto Konow Heffermehl, (Skatteetaten Tromsø)

Ulrikke Alida Johannessen Bekkedal, (Oslo politidistrikt)

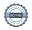

Delegat Hammer fra skatteetatens juristforening og vegvesenets delegat Ingrid Oma forlot årsmøtet under sakens behandling. Det innkom ingen spørsmål eller innspill til de innstilte kandidatene. Møteleder spurte årsmøtet om det var andre forslag eller om noen ville fremsette krav om skriftlig behandling av saken. Det innkom ingen andre forslag eller krav om skriftlighet, og det ble foretatt følgende valg ved akklamasjon:

Leder: Simen Egeberg

Medlemmer: Kristin Elnæs (Politidirektoratet Oslo)

Johanne Bertling Krogstad (Bufdir/Narvik) Therese Kolvik, (Vegvesenet Ålesund)

Håvard Arctander Rosenlund (Statsforvalteren i Oslo og Viken)

Varamedlemmer: Carl-Otto Konow Heffermehl, (Skatteetaten Tromsø)

Ulrikke Alida Johannessen Bekkedal, (Oslo politidistrikt)

|               | Elektronisk signert,<br>23.02.2023 |
|---------------|------------------------------------|
|               |                                    |
| Elisabeth Bru | Mona Håberget                      |

# Verification

Transaction 09222115557487782267

#### Document

#### Protokoll Årsmøte JF-S

Main document 13 pages Initiated on 2023-02-24 10:35:44 CET (+0100) by Intility eSign (le) Finalised on 2023-02-27 00:55:34 CET (+0100)

#### Initiator

Intility eSign (Ie) esign@intility.no

# Signing parties

#### Elisabeth Bru (EB)

elisabeth.politijuristene@gmail.com Signed 2023-02-27 00:55:34 CET (+0100)

# Mona Håberget (MH)

mona.haaberget@gmail.com Signed 2023-02-24 11:15:27 CET (+0100)

This verification was issued by Scrive. Information in italics has been safely verified by Scrive. For more information/evidence about this document see the concealed attachments. Use a PDF-reader such as Adobe Reader that can show concealed attachments to view the attachments. Please observe that if the document is printed, the integrity of such printed copy cannot be verified as per the below and that a basic print-out lacks the contents of the concealed attachments. The digital signature (electronic seal) ensures that the integrity of this document, including the concealed attachments, can be proven mathematically and independently of Scrive. For your convenience Scrive also provides a service that enables you to automatically verify the document's integrity at: https://scrive.com/verify

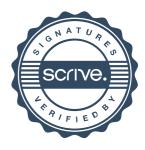